# Matrius-guia18-v02: Determinants

f.u., a.g.

1/28/2021

# **Definició i notacions**

Calcular el determinant d'una matriu quadrada en R és ben fàcil, fem servir la funció det().

 $A \leftarrow \text{matrix}(c(2, 0, 3, 4, 7, 5, 5, 4, 9), \text{ncol} = 3)$ A  $[,1]$   $[,2]$   $[,3]$  $[1,]$  2 4 5  $[2,] 0 7 4$ [3,] 3 5 9 **det**(A) [1] 29 **Propietats dels determinants** Fem servir aquesta matriu A <- **matrix**(**sample**(**-**12**:**12), nrow = 5) *# són els nombres des de -12 fins a 12 reordenats aleatòriament*

```
[,1] [,2] [,3] [,4] [,5]
[1,] -12 -1 -6 11 0
[2,] 8 -2 -11 1 -4
[3,] -5 4 9 7 -8<br>[4,] -7 3 2 -10 12
[4,] -7 3 2 -10 12
[5,] -9 -3 10 5 6
```
**det**(A)

A

#### [1] 19646

**det**(**t**(A)) *# Propietat D2: el determinant de la transposada és igual al de la original*

[1] 19646

Propietat D3, la comprovem en un cas: la matriu *B* és com la *A* però la fila 3 està multiplicada per -2.

```
B \leftarrow AB[3,] \le -2 * B[3,]B
```
[,1] [,2] [,3] [,4] [,5]  $[1,]$  -12 -1 -6 11 0  $[2,]$  8 -2 -11 1 -4 [3,] 10 -8 -18 -14 16  $[4,]$  -7 3 2 -10 12

```
[5,] -9 -3 10 5 6
```
**det**(B)

[1] -39292

*# Propietat D4, el determinant de 2A és \$2^5\$ vegades el de A* **det**(2**\***A)

[1] 628672

(2**^**5 **\* det**(A))

[1] 628672

Propietat D5:

Per intercanviar dues files demanem les files 2,1,3,4,5 i totes les columnes:

```
A2 <- A[c(2,1,3,4,5),]
A2
```
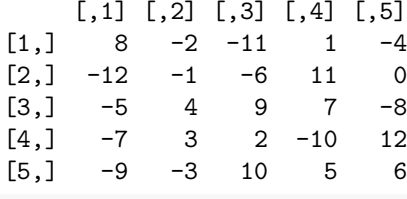

**det**(A2)

 $[1] -19646$ 

Propietat D8:

Per substituir la columna 3 per la suma d'ella amb -2 vegades la columna 4:

```
A[, 3] \leftarrow A[, 3] - 2 * A[, 4]A
    [,1] [,2] [,3] [,4] [,5]
[1,] -12 -1 -28 11 0
[2,] 8 -2 -13 1 -4
[3,] -5 4 -5 7 -8
[4,] -7 3 22 -10 12
[5,] -9 -3 0 5 6
```
**det**(A) *# el determinant no ha canviat*

[1] 19646

Propietat D9: El determinant del producte és el producte de determinants

```
A <- matrix(sample(-12:12), nrow = 5) # són els nombres des de -12 fins a 12 reordenats aleatòriament
B <- matrix(sample(-12:12), nrow = 5) # són els nombres des de -12 fins a 12 reordenats aleatòriament
det(A%*%B)
```
[1] -358062378

**det**(A)**\*det**(B)

[1] -358062378

#### **Determinants i dependència lineal**

Si tenim dos vectors del pla  $\mathcal{R}^2$  o tres vectors de  $\mathcal{R}^3$  podem comprobar la seva independència lineal formant una matriu amb els vectors i calculant-ne el determinant. Aquí ho fem a vectors de  $\mathcal{R}^4$  i fem servir la funció **cbin()** que serveix per juntar-los en columnes (la funció **rbind()** fa el mateix però en files).

```
v1 <- c(1, 0, -1, 1)
v2 <- c(-1, 1, 0, 1)
v3 <- c(0, -1, -1/2, 1/2)
v4 <- c(1/3, -3, 1/4, 0)
M <- cbind(v1,v2,v3,v4)
M
    v1 v2 v3 v4
[1,] 1 -1 0.0 0.33333333[2,] 0 1 -1.0 -3.0000000[3,] -1 0 -0.5 0.2500000[4,] 1 1 0.5 0.0000000
round(M,2) # arrodonim a dos decimals
    v1 v2 v3 v4
[1,] 1 -1 0.0 0.33
[2,] 0 1 -1.0 -3.00[3,] -1 0 -0.5 0.25[4,] 1 1 0.5 0.00
```
### **det**(M)

[1] -2.458333

#### **Producte vectorial**

Quan parlem de producte de vectors hem d'anar en compte. Fixa't en els diferents productes:

```
v1 \leftarrow c(1, 0, -1, 1)v2 <- c(-1, 1, 1, 1)
v1 * v2 # és el producte terme a terme
[1] -1 0 -1 1v1 %*% v2 # fem servir el producte matricial i obtenim el que en diem producte escalar
     [,1]
[1,] -1
#
sum(v1*v2) # millor així, que ens ho torna com a un sol nombre
```
 $[1] -1$ 

El producte vectorial que usem en el curs no està definit en R, però es pot utilitzar el package **pracma** que té moltes funcions útils per a l'àlgebra lineal i de matrius.

La funció cross de la llibreria **pracma** calcula el producte vectorial (en anglès se'n *vector product* or *cross product*).

**library**(pracma)

u1 <- **c**(1, 0, -1) u2 <- **c**(**-**1, 1, 1) **cross**(u1,u2)

[1] 1 0 1

Si volem normalitzar el resultat, caldrà dividir-lo per la seva norma:

v <- **cross**(u1,u2) v **/ sqrt**(**sum**(v **\*** v))

[1] 0.7071068 0.0000000 0.7071068

Un altre exemple:

```
a <- c(1, 2, 3)
b \leftarrow c(1, -3, 3)v <- cross(a,b)
nv <- sqrt(sum(v*v))
round(v/nv, 4)
```
 $[1]$  0.9487 0.0000 -0.3162

## **Exercicis**

### **Exercici 2**

Construeix una matriu que tingui 1s a la diagonal principal i també en la diagonal que està just a sobre de la principal.

```
ordre <- 7
A7 \leftarrow matrix(0, nrow = 7, ncol = 7)
for (i in 1:nrow(A7))
  for (j in i:ncol(A7))
    if(j-i<=1) A7[i,j] <- 1
```
A7

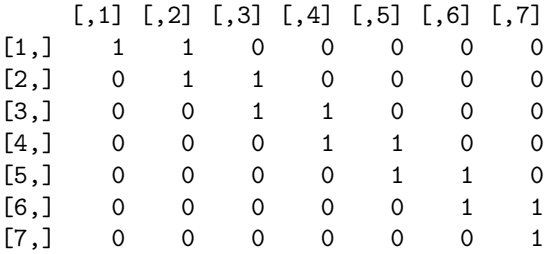

Pots dir quin serà el seu determinant sense calcular-lo amb R? Pots demostrar que això serà així per qualsevol ordre de la matriu quadrada?

### **Exercici 2**

En el pla, l'àrea determinada per dos vectors coincideix amb el determinant.

```
plot(0, type="n", xlim = c(0,10), ylim = c(0,10))
u = c(2,1)v = c(2,7)arrows(0,0,u[1],u[2])
arrows(0,0,v[1],v[2])
```

```
lines(rbind(u, u+v), lty=2)
lines(rbind(v, u+v), lty=2)
```
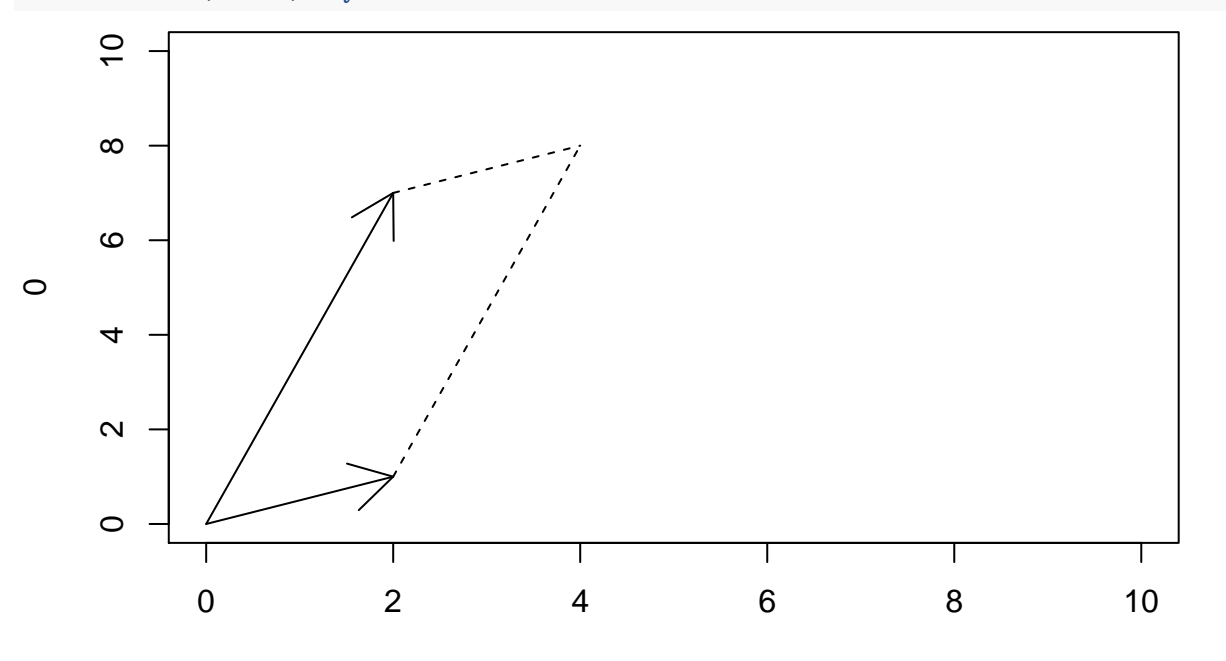

Index

mat <- **rbind**(u,v) *# juntem per files els dos vectors* mat

 $[0,1]$   $[0,2]$ u 2 1 v 2 7

# **det**(mat)

### [1] 12

Per demostrar-ho, tanquem el paral·lelogram en un rectangle i restem les àrees dels triangles que sobren.

```
plot(0, type="n", xlim = c(0,10), ylim = c(0,10))
u = c(2,1)v = c(2,7)arrows(0,0,u[1],u[2])
arrows(0,0,v[1],v[2])
lines(rbind(u, u+v), lty="dashed")
lines(rbind(v, u+v), lty="dashed")
uv = u+v
polygon(x=c(0,uv[1],uv[1],0), y=c(0,0,uv[2], uv[2]))
lines(rbind(u, c(uv[1],0)), lty="dotted")
lines(rbind(v, c(0,uv[2])), lty="dotted")
```
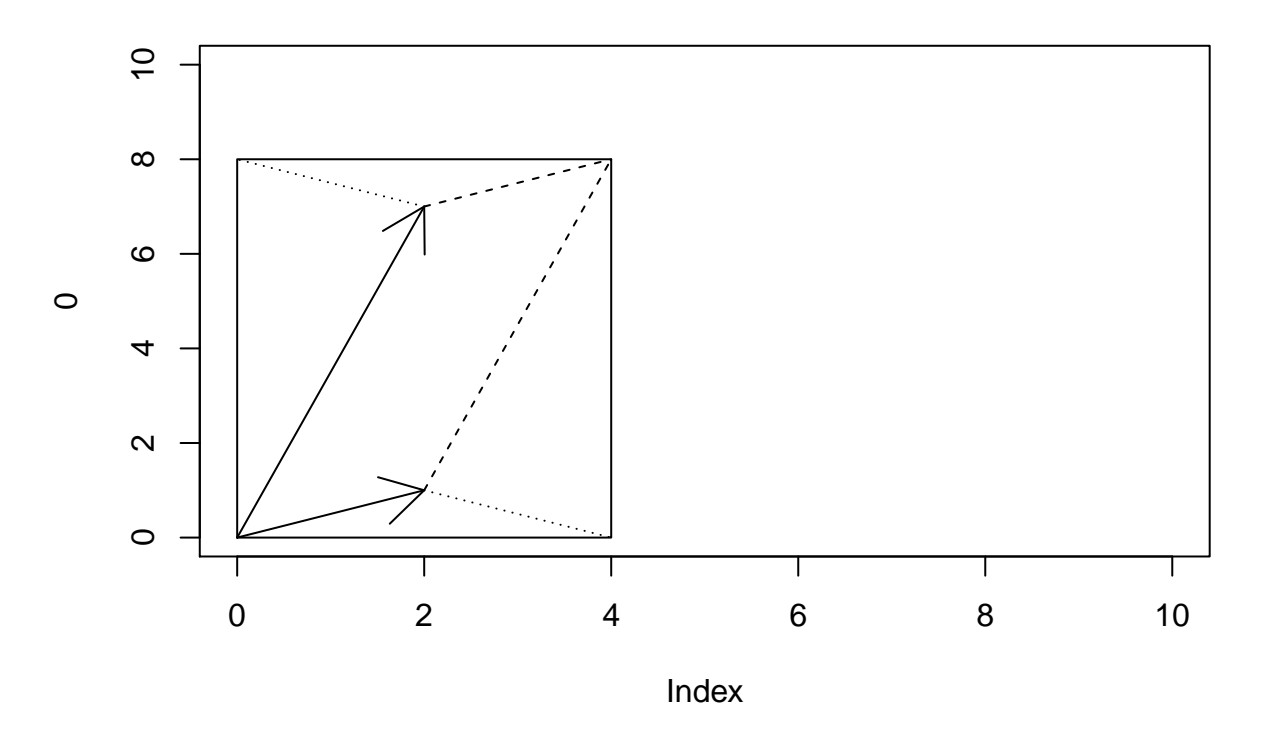

## **Qüestions avançades de computació**

Els programes de computació numèrica sovint treballen amb els nombres "en coma flotant" (*floating point*), és a dir, en la forma **mantisa \* 10ˆexponent**, on la mantisa és un nombre entre 0 i 1, i l'exponent pot ser molt gran en valor absolut, positiu o negatiu. (De fet això dins l'ordinador es fa en sistema binari, però no entrem per aquí ara).

Així, la representació de  $1/3$ , per exemple, serà  $0.333333 \times 10^0$ , i l'import total dels ingressos de l'estat espanyol al 2021, segons els pressupostos generals de l'estat (157.114.530,88 euros) estaria representat per  $0.15711453088 \times 10^9$ .

Llavors, molts dels algoritmes de càlcul, com per exemple el del determinant d'una matriu quadrada tenen versions més eficients que fan servir no els nombres enters sino nombres amb coma flotant, i per tant aproximats i amb un cert marge d'error, molt petit.

Aixó explica que passin coses com el que reflectim aquí:

A

```
[,1] [,2] [,3] [,4] [,5]
\begin{bmatrix} 1, & -6 & 12 & -9 & -11 & -12 \\ 2, & -4 & 7 & -10 & 4 & -1 \end{bmatrix}[2,] -4 7 -10 4 -1
[3,] 1 0 6 2 8
[4,] 5 -3 -2 -5 10
[5,] 9 11 -8 3 -7
# Segons la propietat D4, el determinant de 2A és $2^5$ vegades el de A
x1 <- det(2*A)
x1
[1] -8667168
x2 <- (2^5 * det(A))
x2
[1] -8667168
```
Per tant, x1 i x2 són iguals. Són iguals?

[1] FALSE x1 **-** x2 *# quina és la diferència?*

[1] -1.862645e-08

x1 **==** x2

Si el càlcul del determinant es fes de manera exacta amb nombres enters, els dos nombres serien exactament iguals. Però R treballa amb coma flotant pràcticament sempre, i quan es tracta de matrius, sempre. Llavors fent els càlculs amb coma flotant apareixen petits errors. En aquest cas hi ha una diferència, molt petita, sí, però no és zero.

Si t'interessa el tema, potser [\(https://ca.wikipedia.org/wiki/Coma\\_flotant\)](https://ca.wikipedia.org/wiki/Coma_flotant) et pot ajudar a entendre-ho millor.